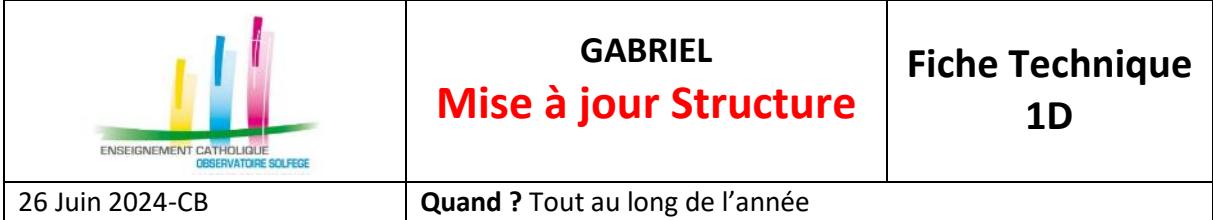

**Préambule** : Le répertoire des structures et des établissements est accessible à tout public. Les informations actuellement affichées dans l'annuaire doivent être **vérifiées** et **complétées**.

En tant que chef d'établissement, il vous appartient de modifier et compléter les informations affichées pour votre établissement.

Les informations sur votre établissement proviennent de deux sources : Les **données administratives** et les **données informatives**

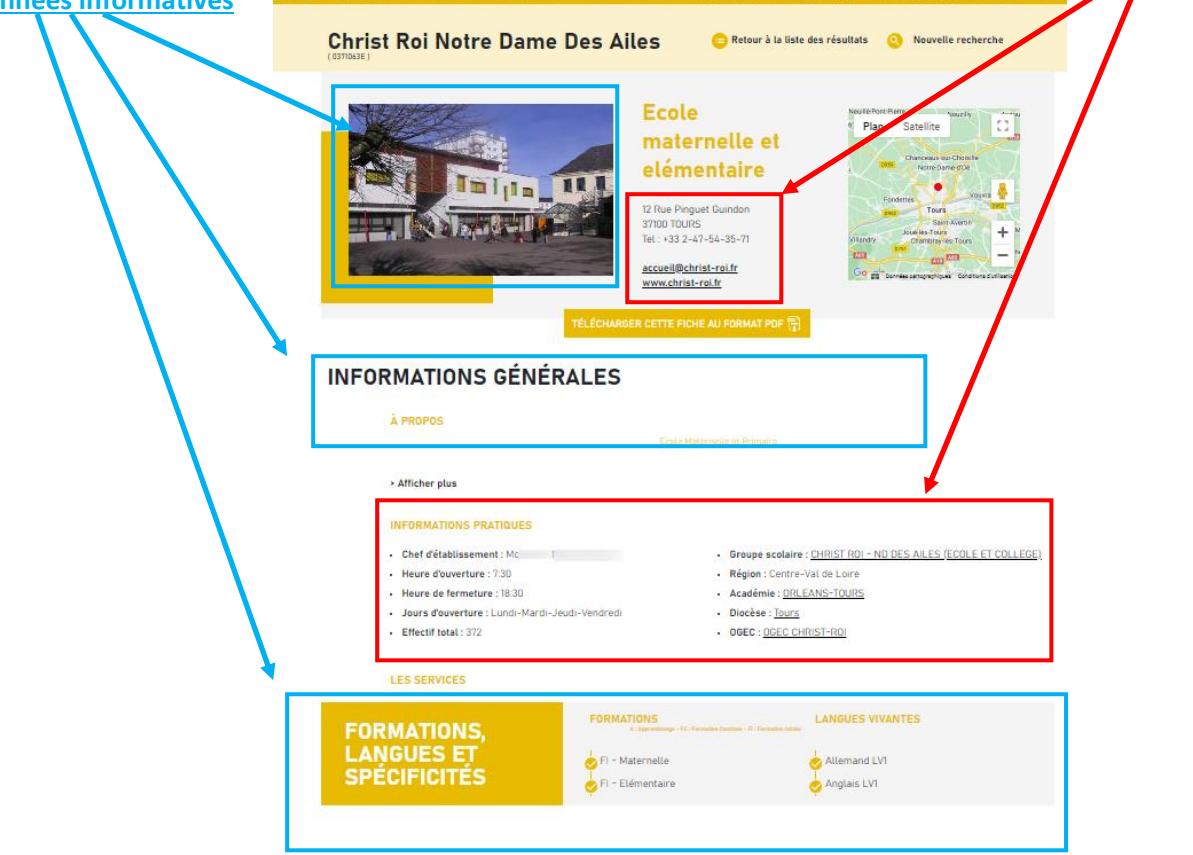

1 Les **données administratives** (informations pratiques, services) sont issues de **l'application ANGE 1D** (fiche d'identité, informations complémentaires telles que les heures et jours d'ouverture…) et sont à mettre à jour dans ANGE 1D ([https://www.ange1d.fr](https://www.ange1d.fr/))

Pour modifier les données relatives à votre établissement, connectez-vous à ANGE 1D. Une fois connecté, l'écran d'accueil d'ANGE 1D s'affiche. Si vous êtes chef d'établissement de plusieurs unités pédagogiques, vous disposez d'un menu déroulant vous permettant de sélectionner l'établissement pour lequel vous allez modifier les informations

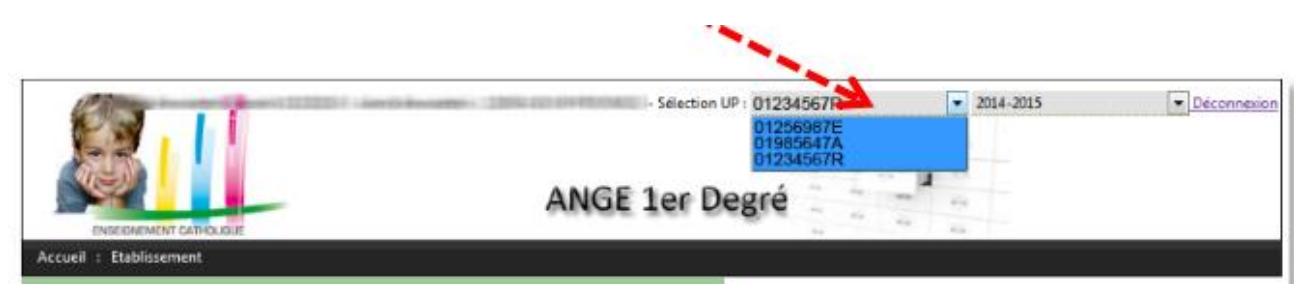

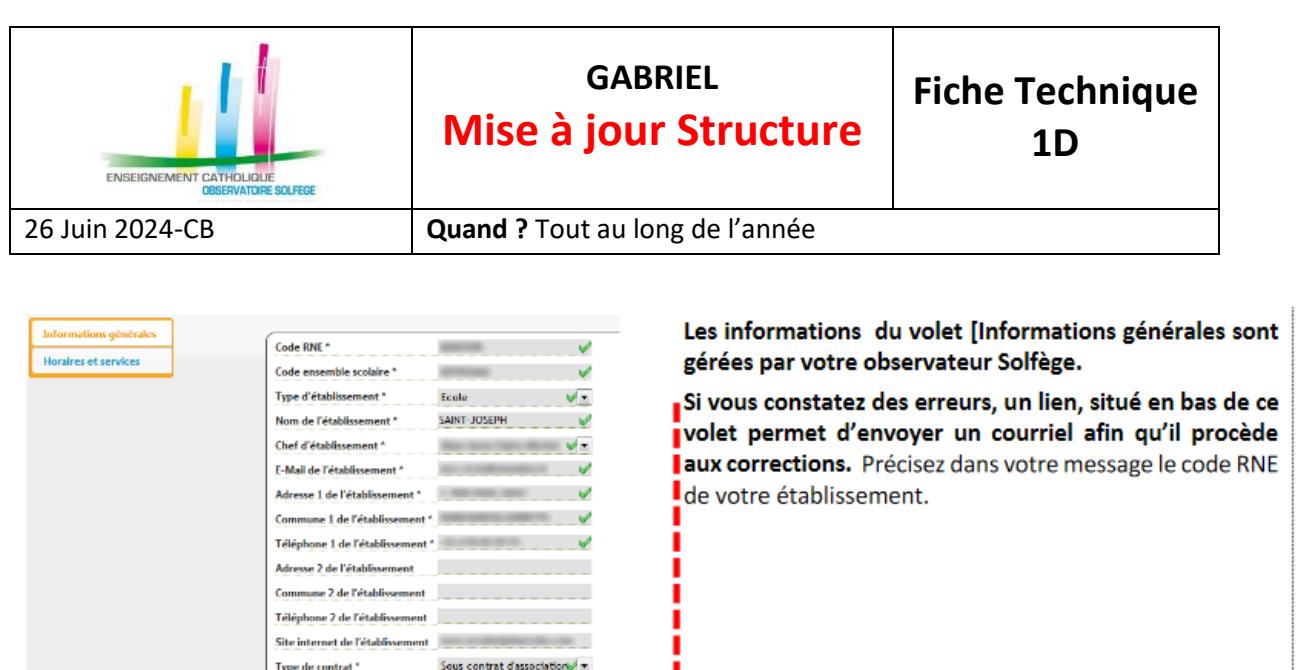

Diocèse & Congrégation  $\psi$ 

Réseau d'éducation prioritaire \* non  $\sqrt{\pi}$ Nom de l'application éditeur \* Salsie Directe  $\forall x$ 

Nature de la tutelle."

Enregistrer Contacter votre observateur soffège

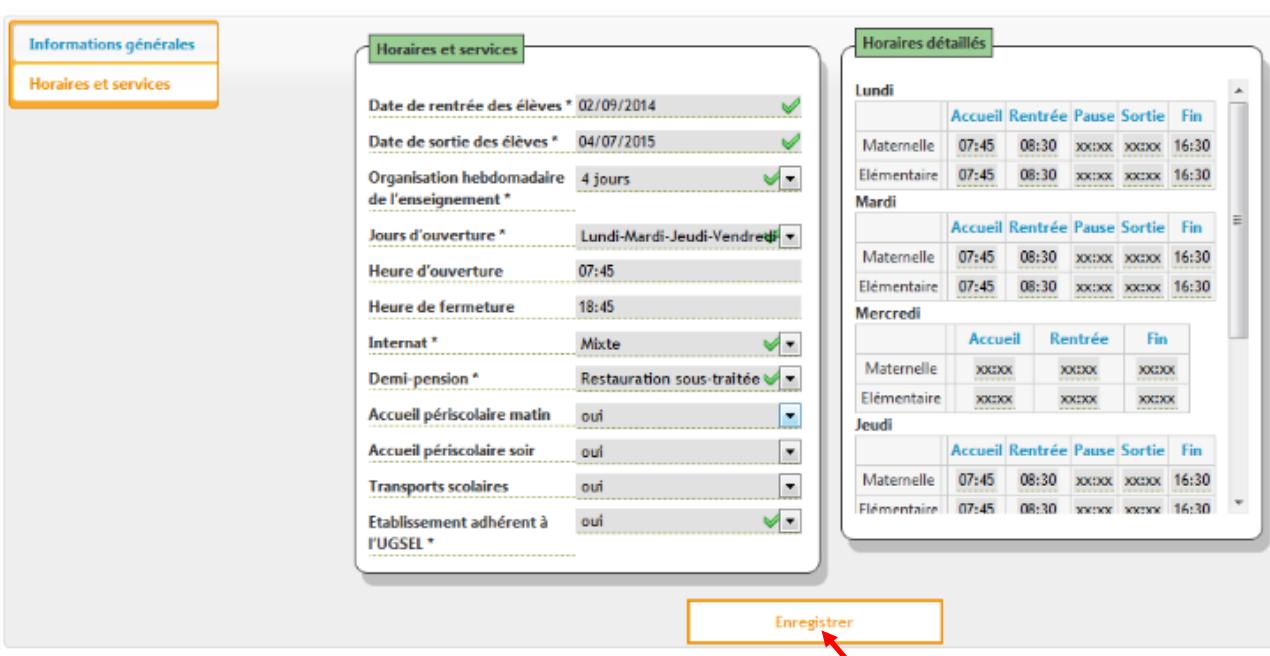

Validez votre saisie en cliquant sur le bouton

2 Les **données informatives** viennent de **GABRIEL** (formations, langues, spécificités, présentation de votre établissement, journées portes ouvertes ainsi que le téléchargement de photos) et sont à mettre à jour à partir du portail Gabriel ([https://www.ec-gabriel.fr](https://www.ec-gabriel.fr/))

Pour modifier les données relatives à votre établissement, connectez-vous à GABRIEL. Une fois connecté, l'écran d'accueil de GABRIEL s'affiche. Si vous êtes chef d'établissement de plusieurs unités pédagogiques, vous disposez d'un menu déroulant vous permettant de sélectionner l'établissement pour lequel vous allez modifier les informations

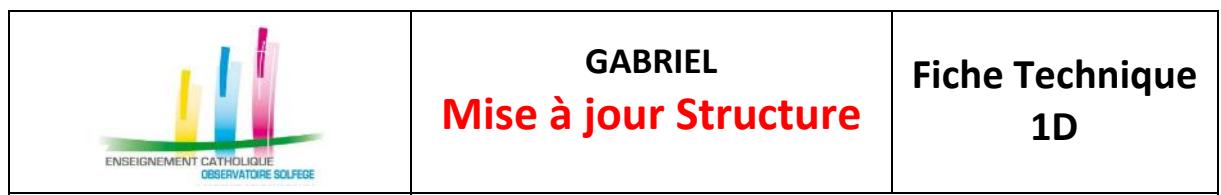

26 Juin 2024-CB **Quand ?** Tout au long de l'année

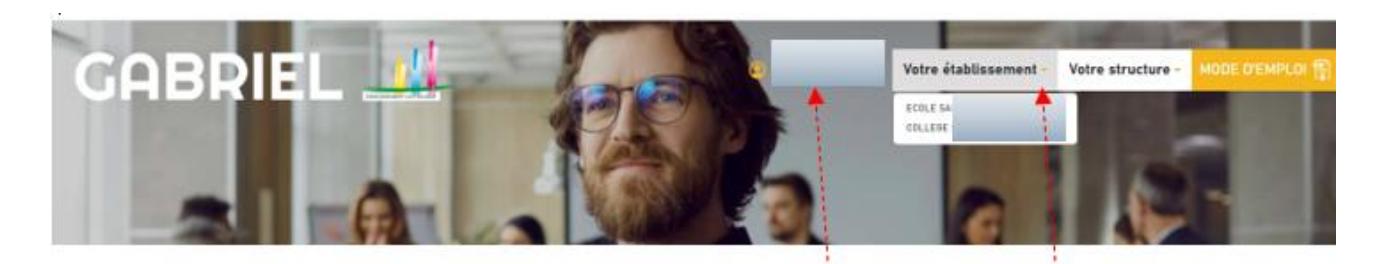

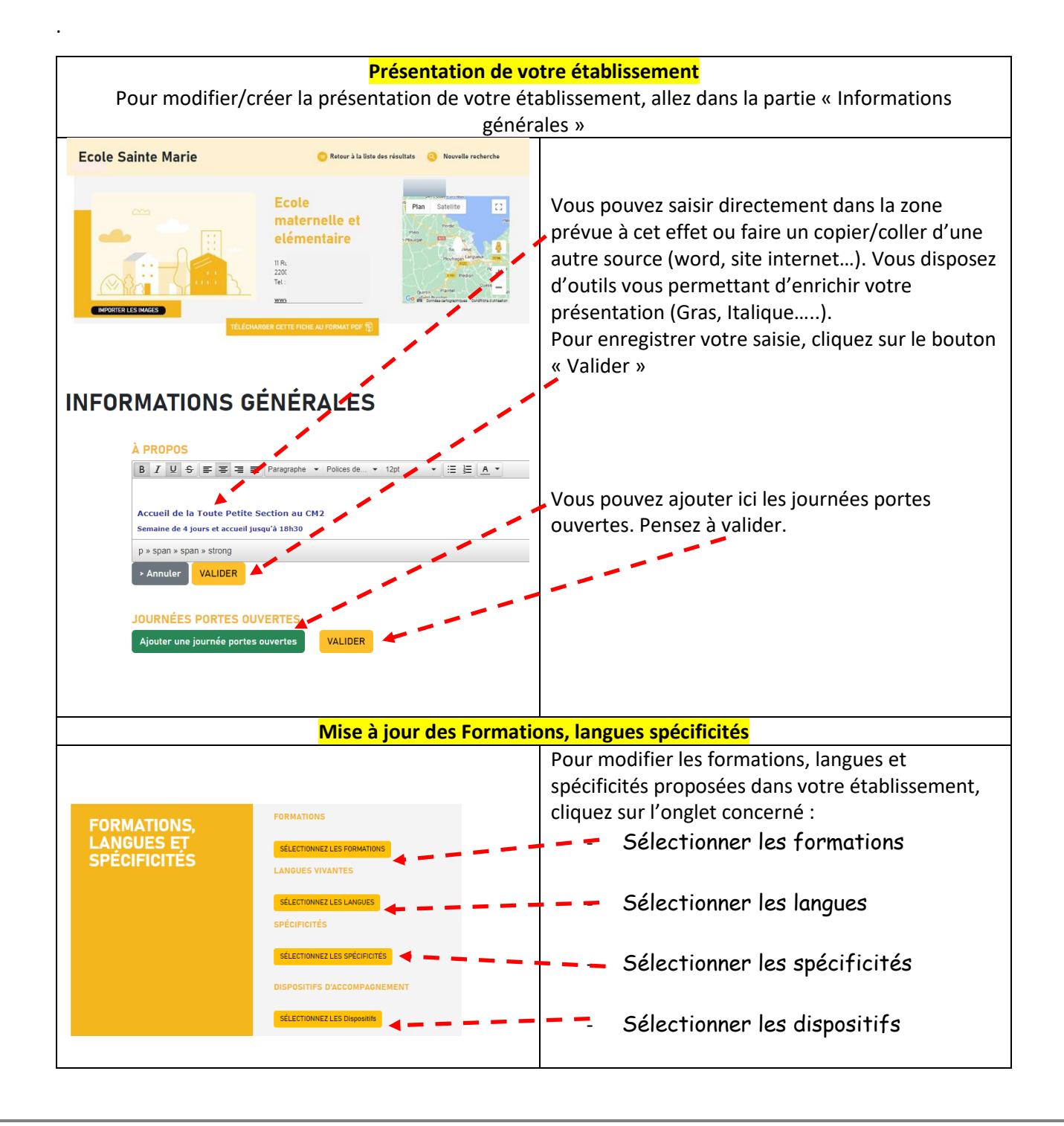

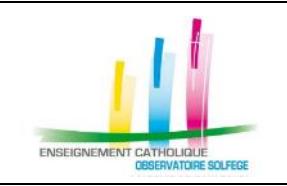

26 Juin 2024-CB **Quand ?** Tout au long de l'année

## **Importer des photos**

Illustrez votre présentation par des photos Haute Définition, en couleur ; cadrage plutôt serré. Plus les photos sont fortes, plus votre texte aura d'impact. Si les photos que vous avezsont de mauvaise qualité, mieux vaut en refaire. Privilégier une photo de votre établissement sous le soleil. Mettez des photos (avec leur accord) d'élèves souriants.

**Important** : *L'image d'une personne est une donnée à caractère personnel, les principes de la loi "informatique et libertés" s'appliquent. La diffusion à partir d'un site web, par exemple, de l'image ou de la vidéo d'une personne doit se faire dans le respect des principes protecteurs de la loi du 6 janvier 1978 modifiée. Ces principes rejoignent les garanties issues du droit à l'image.*

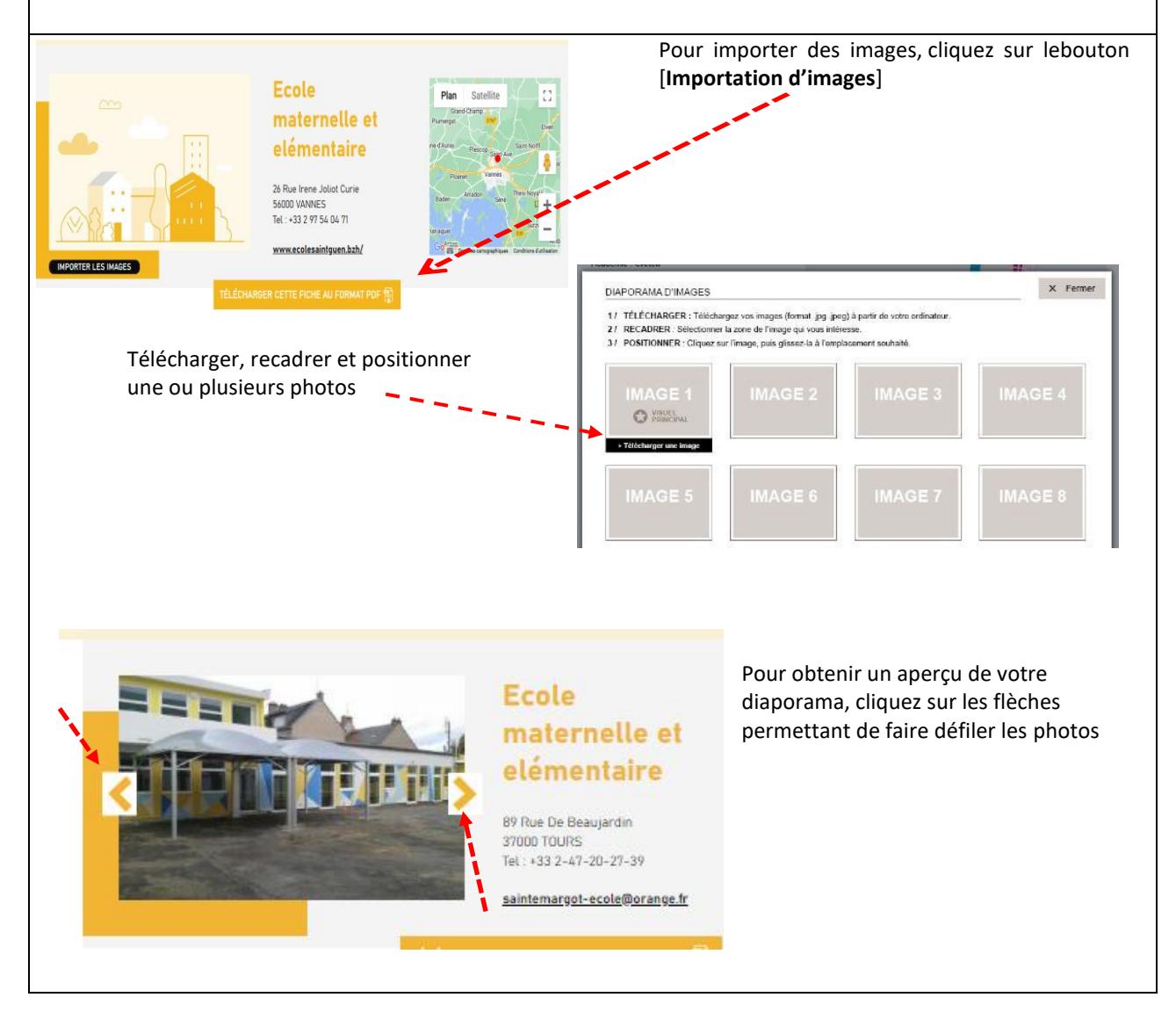